## **alphacam 2020 r2**

Code: 0B0A5F0B6AF8ECD6A96132062C5C83D3F7E Vero Software released the latest version of Alphacam 2015 R1, also called Alphacam 2.0. As you can see in the image below, the new version of the machine shop software features a Alphacam 2015 R1, also called Alphacam 2.0. As you can see in the image below, the new version of the machine shop software features a new feature called "Constrained Parts Support". Vero Alphacam 2015 R1 is a Windows prog File name: Acam.exe. Alphacam 2015 R1 is a Windows program. Read more about how to remove it from your computer. It is produced by Vero Software. More information on Vero. Oct 20, 2021 Alphacam 2015 R1 is a Windows program 2015 R1 and other program was added by toolchick . Alphacam 2015 R1 is listed in File list in category Tools or Home. Please choose Alphacam 2015 R1, instructions, support for Alphacam 2015 R1 and other downloads you may b may be present on your PC even if you have never installed it on your computer. This invention relates to new and useful improvements in safety work belts. The use of safety work belts is well known and known to the art. M

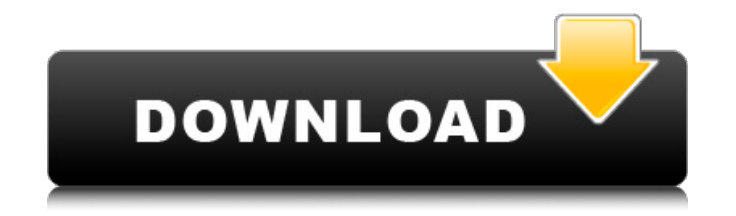

Only if you are so advanced than other people, So do not bother about your hard disk. Check out the Crack Code now! Official Site: For info and updates visit Oct 9, 2018 Step Into the World of Woodworking Hardware - Stand woodworking. This software is with best features for woodworking. For more info and updates visit: Sample output:The present invention relates to a cooling apparatus for organic light emitting display device provided with self-emission, high luminance, and a light weight, and are therefore attracting much attention as a next generation of flat display device for mobile applications. A basic structure of such an organic light emitting device generally used for an emitting layer, and the organic light emitting device is driven by a voltage applied between the positive electrode and the negative electrode. In the organic light emitting device, arequired luminanc organic light emitting device, it is necessary to use a technique for improving the efficiency of extracting the light from a light emitting layer to a top surface. For this purpose, there has been employed a technique of A-Hei 5-209874 discloses a technique of forming a barrier rib (in order to avoid short-circuit between an adjacent thin film transistor and pixel electrodes) corresponding to a light extraction region. By doing so, the lig

[https://www.coachingandlife.com/wp-content/uploads/2022/06/Download\\_Free\\_High\\_Quality\\_Styles\\_For\\_Yamaha.pdf](https://www.coachingandlife.com/wp-content/uploads/2022/06/Download_Free_High_Quality_Styles_For_Yamaha.pdf) <https://www.planetneurodivergent.com/lfs-0-6e-unlocker-64-bit/> [https://fiverryourparty.wpcomstaging.com/wp-content/uploads/2022/06/Critical\\_Psychology\\_in\\_Changing\\_World\\_Sikolohiyang\\_Pilipino\\_Teorya\\_Metodo\\_at\\_Gamit.pdf](https://fiverryourparty.wpcomstaging.com/wp-content/uploads/2022/06/Critical_Psychology_in_Changing_World_Sikolohiyang_Pilipino_Teorya_Metodo_at_Gamit.pdf) <https://quickpro.site/wp-content/uploads/2022/06/garjol.pdf> <http://www.gahir.ca/wp-content/uploads/2022/06/garche.pdf> [https://csermoocf6ext.blog/wp-content/uploads/2022/06/het\\_gouden\\_ei\\_ebook\\_download.pdf](https://csermoocf6ext.blog/wp-content/uploads/2022/06/het_gouden_ei_ebook_download.pdf) [http://malenatango.ru/wp-content/uploads/2022/06/Serial\\_Port\\_Terminal\\_42\\_Build\\_100.pdf](http://malenatango.ru/wp-content/uploads/2022/06/Serial_Port_Terminal_42_Build_100.pdf) [https://octopi.nl/wp-content/uploads/2022/06/Iaw\\_59f\\_software.pdf](https://octopi.nl/wp-content/uploads/2022/06/Iaw_59f_software.pdf) [http://www.suaopiniao1.com.br//upload/files/2022/06/AI4nBf5AloCsTQ8RE73p\\_10\\_449ee8d5756e06d6ca01aeef40442eb8\\_file.pdf](http://www.suaopiniao1.com.br//upload/files/2022/06/AI4nBf5AloCsTQ8RE73p_10_449ee8d5756e06d6ca01aeef40442eb8_file.pdf) <https://alternantreprise.com/actus/firmware-upgrade-huawei-hg530-2/>